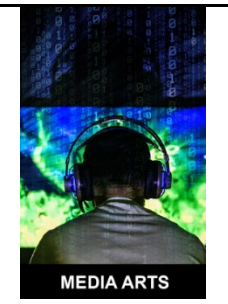

## **Papel Picado with Algorithmic Composition HS Accomplished**

*This lesson is part of a larger project where students design and produce their own papel picado using algorithmic composition 3D tools and a laser cutter. In this lesson, students learn about the tradition of papel picado in Mexican culture and observe how symbols and messages are communicated within the art and imagine how to communicate their own stories through symbols in their own papel picado designs. The result is a blending of modern digital art practice with a traditional art form.*

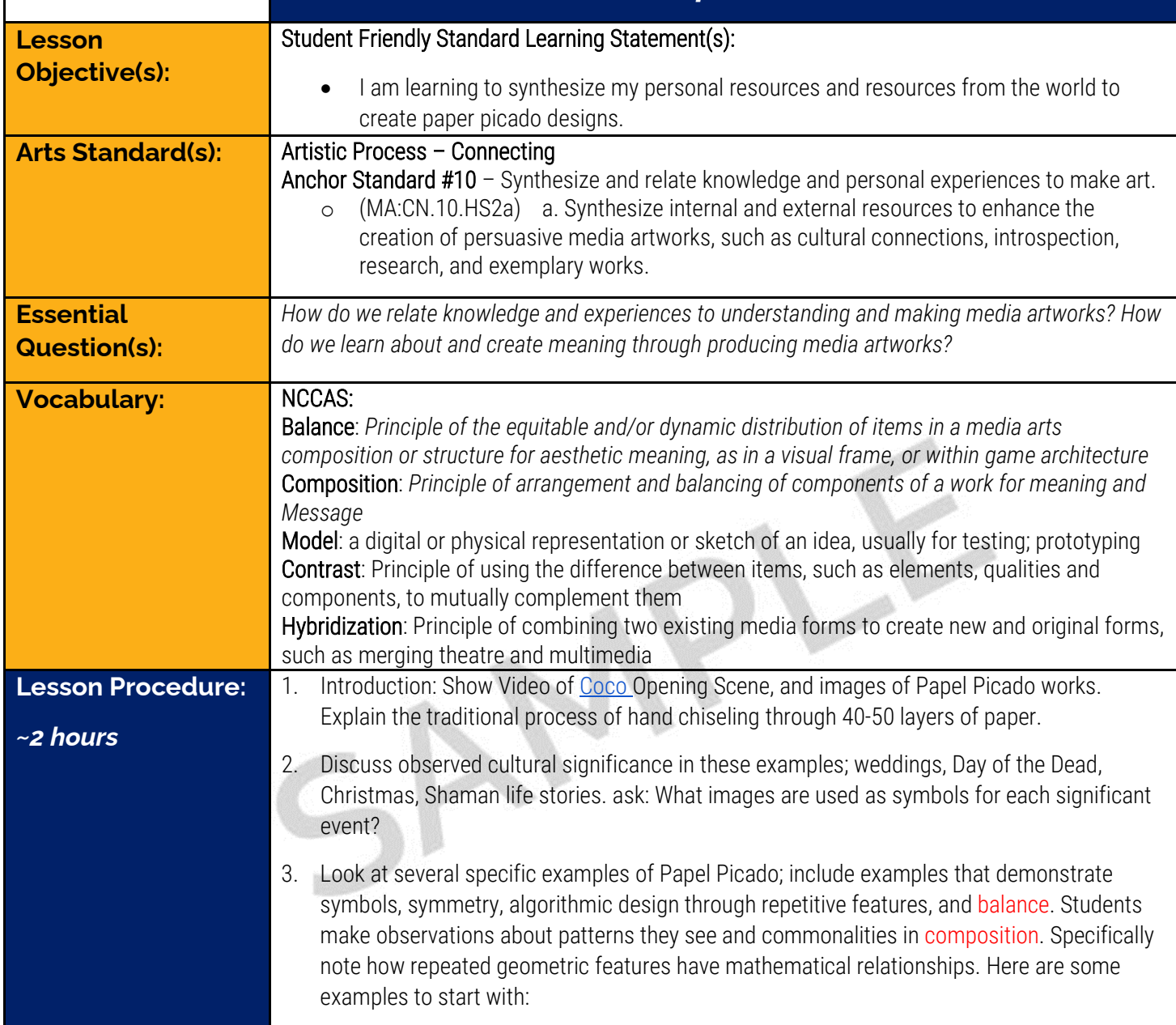

 $\mathcal{L}(\mathcal{L}^{\mathcal{L}}_{\mathcal{L}})$  and the contribution of the contribution of  $\mathcal{L}^{\mathcal{L}}_{\mathcal{L}}$ 

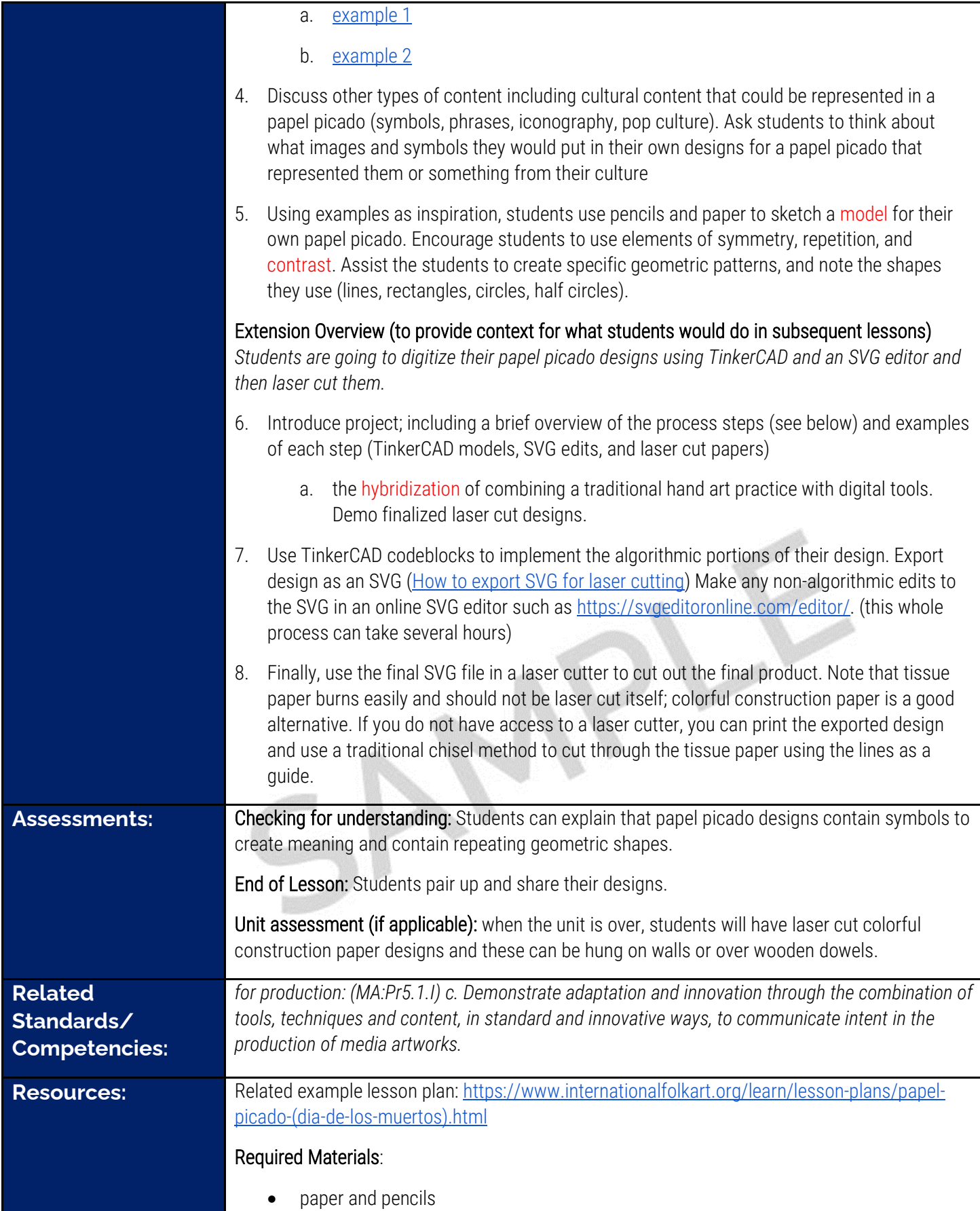

For extension activity:

- 1:1 laptops with internet access and TinkerCAD classroom account (free) https://www.tinkercad.com/dashboard
- construction paper
- chisel/Xctos and cutting surface and laser cutter

## **Appendix A. Photos of TinkerCAD digital design process in-progress**

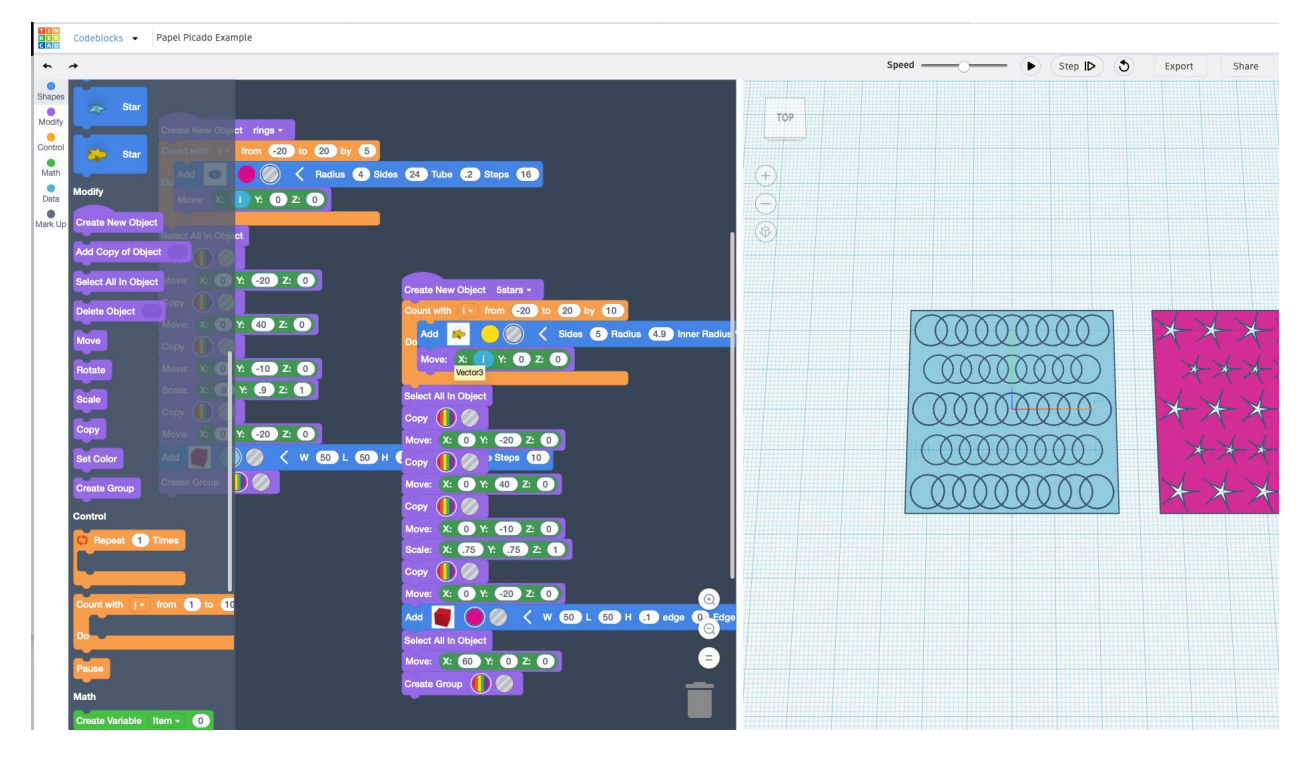

**Appendix B: Student worksheet**

## Paper Picado, Algorithmically Designed

Design and sketch your own papel picado that represents you, your culture, or something you stand for or believe in.

Design hints: Consider the symbols that you need to include and what they represent. Keep it simple, 1-2 symbols at most. Include geometric shapes and repetitive patterns, like crosshatch, circles and half circles, etc. **Label the geometric shapes you use**, along with their sizes and locations if you know them.

\_\_\_\_\_\_\_\_\_\_\_\_\_\_\_\_\_\_\_\_\_\_\_\_\_\_\_\_\_\_\_\_\_\_\_\_\_\_\_\_\_\_\_\_\_\_\_\_\_\_\_\_\_\_\_\_\_\_\_\_\_\_\_\_\_\_\_\_\_\_\_\_ \_\_\_\_\_\_\_\_\_\_\_\_\_\_\_\_\_\_\_\_\_\_\_\_\_\_\_\_\_\_\_\_\_\_\_\_\_\_\_\_\_\_\_\_\_\_\_\_\_\_\_\_\_\_\_\_\_\_\_\_\_\_\_\_\_\_\_\_\_\_\_\_ \_\_\_\_\_\_\_\_\_\_\_\_\_\_\_\_\_\_\_\_\_\_\_\_\_\_\_\_\_\_\_\_\_\_\_\_\_\_\_\_\_\_\_\_\_\_\_\_\_\_\_\_\_\_\_\_\_\_\_\_\_\_\_\_\_\_\_\_\_\_\_\_

What symbols are you using, and why are they important to you?

Draw your sketches below and add more paper if necessary.

\_\_\_\_\_\_\_\_\_\_\_\_\_\_\_\_\_\_\_\_\_\_\_\_\_\_\_\_\_\_\_\_\_\_\_\_\_\_\_\_\_\_\_\_\_\_\_\_